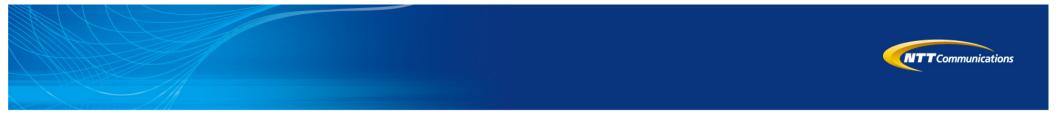

# NTT Global IP Network Configuration Tools Overview

Presented by: Shawn Morris shawn@ntt.net ショーン モリス NTT America

# NTT Global IP Network (AS2914)

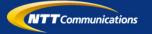

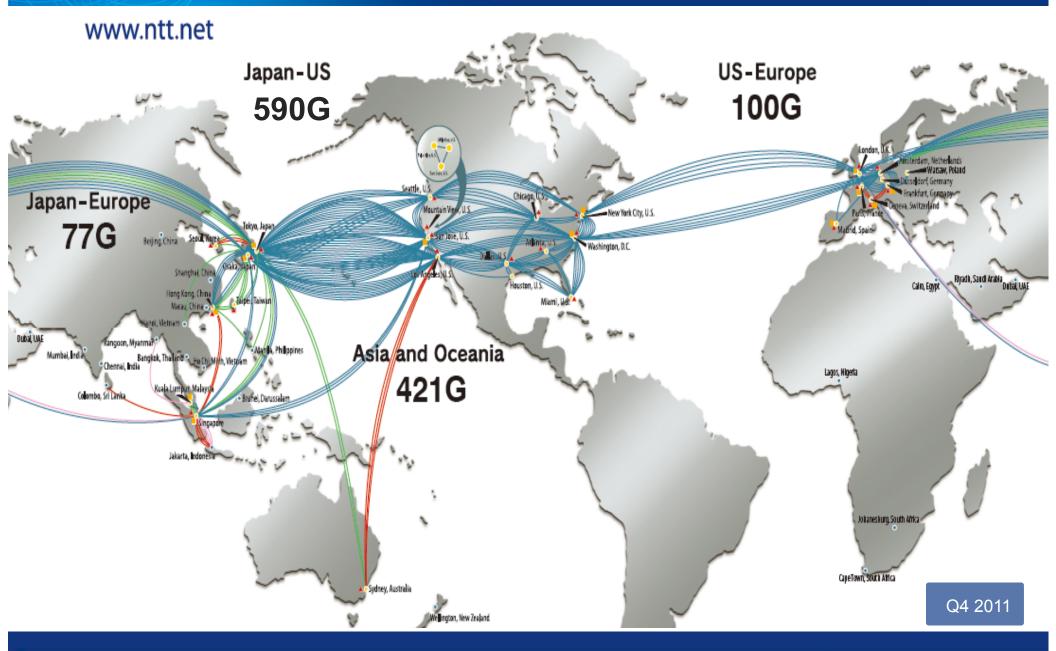

## Global IP Network Map – Q4/2004

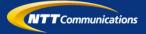

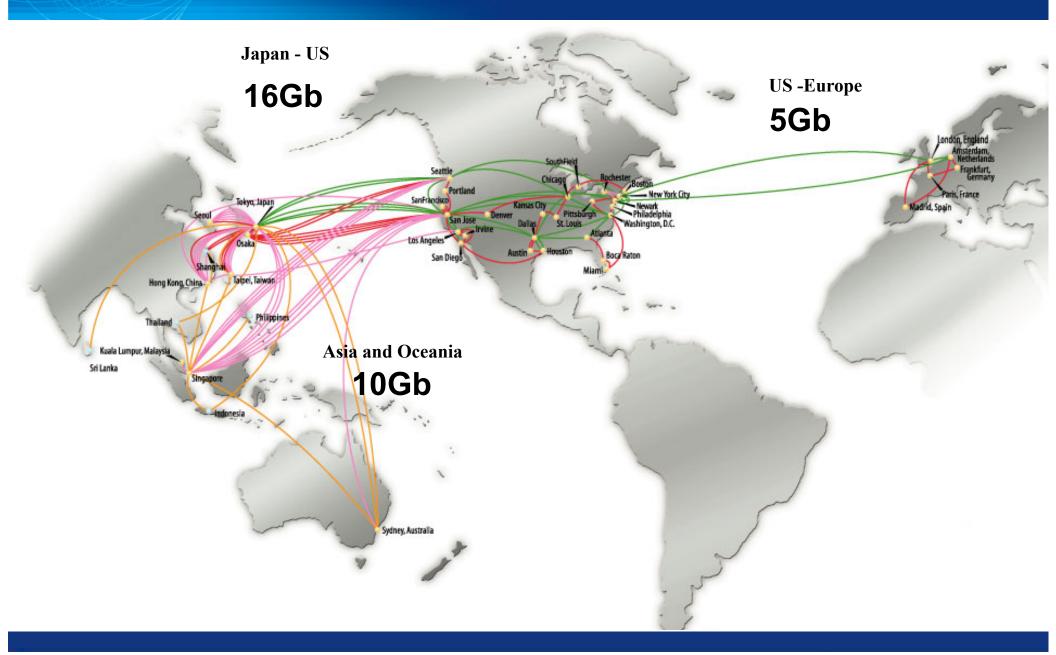

### Introduction

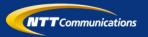

#### **NTT GIN Overview**

- Wholesale IP transit
   network
- 150+ iBGP nodes
- 70+ nodes running full-mesh RSVP-TE
- Roughly 200 other devices managed by configtools
- Bulk of customer ports are 10GE (or Nx10GE)
- Present on 5 continents
- Present in 31 markets

#### **NTT GIN Philosophy**

- IP Transit pricing experiences a consistent downward pressure.
  - Underlying costs must be managed in a similar fashion
- Operating Expenses are kept low through a large degree of automation

## **Configtools** overview

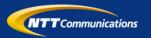

- SQL database driven
- Data is transformed through platform specific templates
- All configuration is driven from server
  - No persistent manual configuration on devices
    - No 'write mem' on IOS
    - Entire config pushed from disk for IOS-XR and JUNOS
- Text file per device (revision controlled)

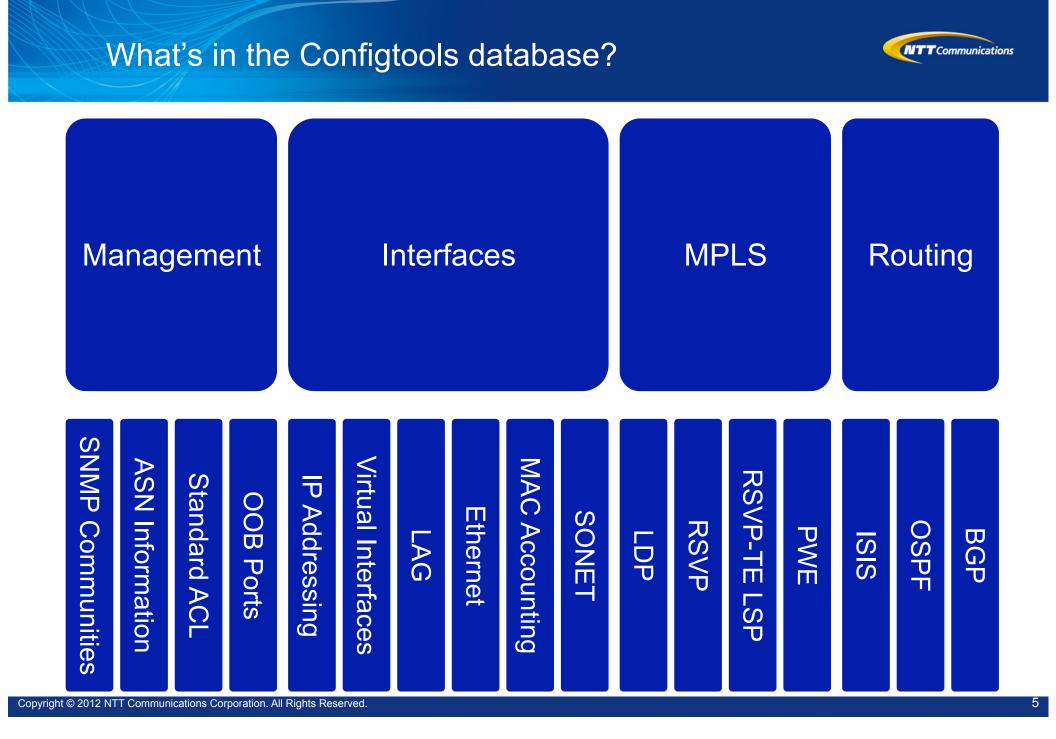

## What are the router requirements?

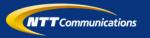

- SSH access
- Ability to retrieve files via FTP
- Commit/roll back/roll forward capability
- Ability to directly manipulate the startup configuration on devices that do not support the above model

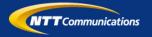

- Automatic customer BGP ACL and max prefix updates
- Tool to load peer/customer configurations on IOS
  - All relevant config (ie. interface, BGP neighbor, policy) is loaded via 'copy ftp: running-config
- Mass update of RSVP-TE LSPs
- Bulk move of interfaces/sub-interfaces
- Seeding of other systems with data (stats system, monitoring system, etc.)
- Complex configurations across multiple devices

# What are the benefits of doing this?

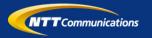

- Lower staffing requirements
- Lower error rates
  - Lower risk of catastrophic errors
- Rapid service delivery

   Rapid service migration
- Automated service delivery
- Minimize peer review

- Configuration consistency
- Reporting

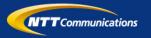

- This started organically
- Engineers working to make their job easier
- Not a fully funded project at the outset
- Now we have 3 full-time SW developers (2 are former network engineers)

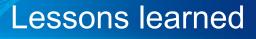

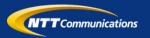

- Avoid manual configurations/hacks in text files This will bite you
- Still need auditing
  - Can be automated